# Мәпіш Шәріпқызы

 $\frac{1}{2}$ 

# KEILIKI CAMAJ

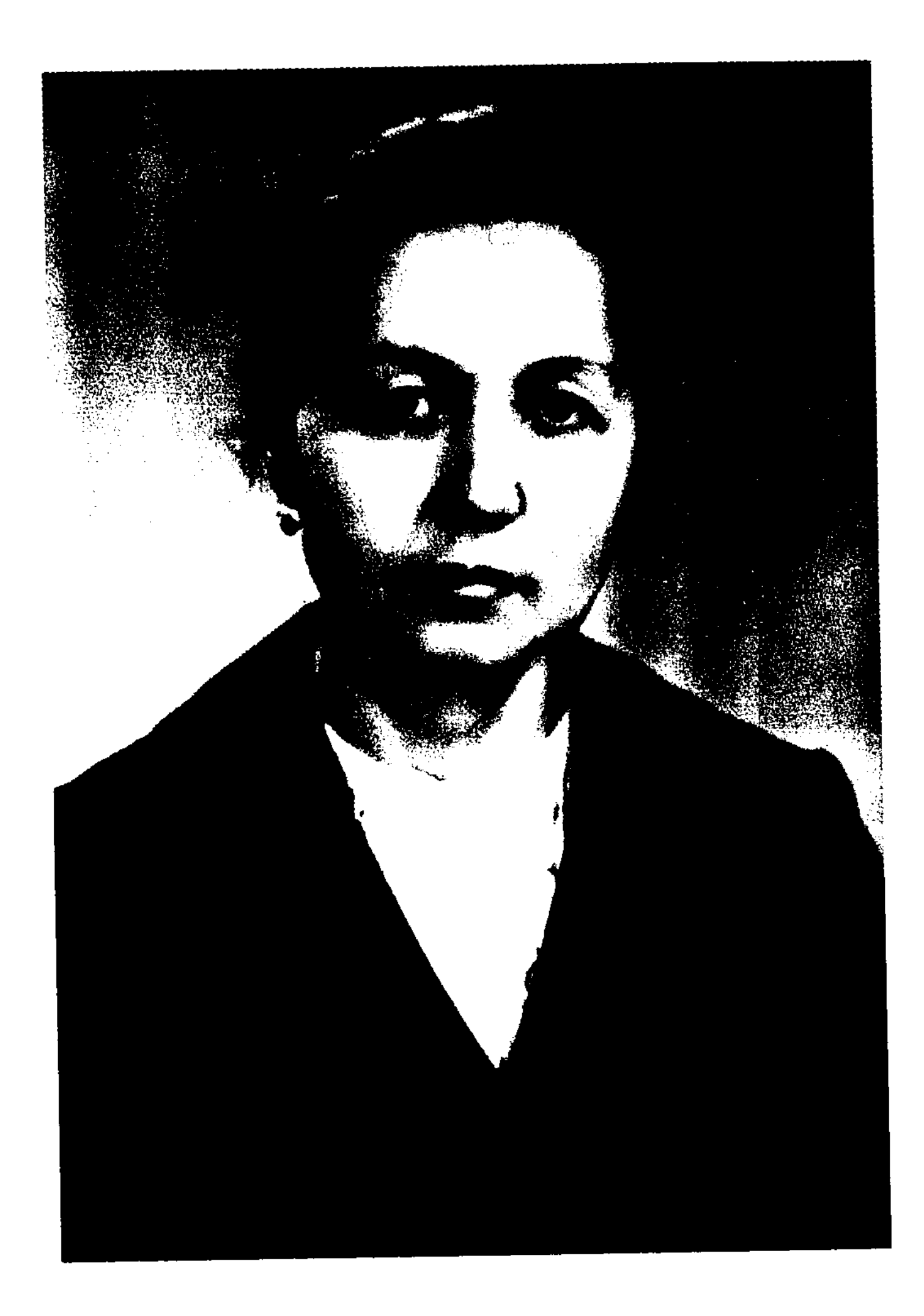

# Мәпіш Шәріпқызы

# Кешкі самал

Қарағанды «Азия Транзит» ақпарат үйі 2005

**ББК 84Каз7** III-34

#### Шәріпқызы М.

#### III-34 Кешкі самал. Қарағанды: АҮ «Азия Транзит» 2005 жыл, 320 бет. ISBN 9965-9403-1-2

Қазақстан Республикасының оқу-ағарту ісінің үздігі Мәпіш Шәріпқызының бұл жинағында бүкіл саналы өмірін жастар тәрбиесіне арнаған ұстаздың өмірден өзі түйсінген, көрген жайттар толғандырады. Адамдар арасындағы санқилы мінез-қылықтар, достық, жолдастық, жағымпаздық, екіжүзділік сияқты қарама-қайшылықты өрнектейді. Сол сияқты туған елге, жерге сағыныш, ата-ана құдіретіне бас ию, замана өзгерістері, оның қоғамға, адамдарға еткен әсері, жастар мәселесі т.б. тақырыптарға ой тербейді. Мұның бәрі жеке өлеңдерде өмір шындығынан ауытқымай суреттеледі.

Сонымен қатар кітапта өлең-жырлардан басқа әңгіме, мақала, естелік түріндегі прозалық шығармаларға да орын берілген.

Поэзия, прозалық шығармаларда автор тілі көркем, сөз қолдануы, ой желісі оқырманын жетелеп, қызықтырып отырады. Өмірден көргені оймен өрнектеледі.

#### **ББК 84Қаз7**

III 4702250201<br>00(05)-05

ISBN 9965-9403-1-2

Менің еңбегімнің кітап болып шығуына демеуші болған «Валют-Транзит» банк тобының Президенті Андрей Андреевич Беляев пен «Валют-Транзит» банк тобы Директорлар кеңесінің Төрайымы Элия Балташқызы Әлкеева-Беляеваға зор алғысымды айтамын!

Дендері сау, жұмыстары табысты, отбасыларының бақытты болуына тілектеспін.

Мәпіш Шәріпқызы

Экем Шәріптің, анам Қадишаның рухына арнадым

Асықтырма, уақыт, асықтырма, Бір шомылып алайын аппақ нұрға. Дала таңын сағындым, дала нұрын, Қарыншашым алғашқы қалған қырда.

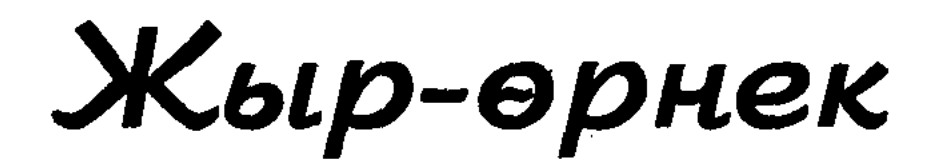

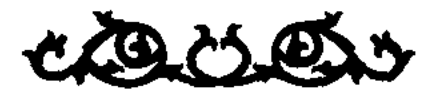

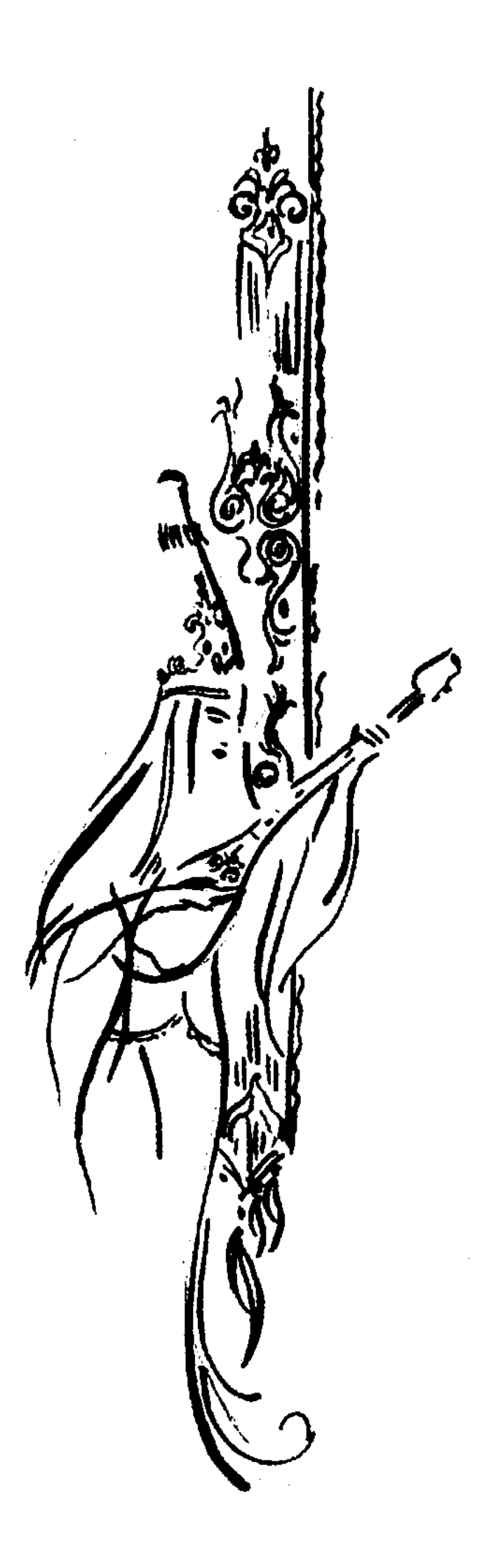

#### АҚШИ

Туған жерім Ақши дейтін көкорай, Түсте көрем шақырады қол бұлғай. "Карағым" - деп құшақ жайған аталар, Көрінбейді, қайда кеткен, ойпыр-ай!

Ақши атын аппақ шиге арнаған, Бала едік біз ши жағалап ойнаған. Біздің ауыл қалың шидің мекені, Желкілдеген шашақты үкі тағынған.

Кермек суың балдай болып жағатын, Өрісінде мал бағусыз жататын. Бейғам еді ауыл іші алаңсыз, Бір-бірінен мұқтаждарын табатын.

Кілтсіз еді жабылмайтын есігі, Жас отаудың бос болмайтын бесігі. Шақырмай-ақ қонақ болып қадірлі, Ақсақалға асылатын түстігі.

Ақын-әнші келсе ауылға мереке, Молшылық ед, асы-суы береке. Әр ауылдың қонысы бар жайлаған, Қазақ жері көпке әйгілі кең өлке.

Сол ауылдың босқа жатыр даласы, Жоқтық қуып қаңғып кетті баласы. Арық қойдай ере алмаған отарға, Құлдырады бүгінгі ауыл бағасы.

Ауыл жайы күйзелтеді талайды, Қылмыскерлер өз ауылын тонайды. Заңдары көп, қағазда бар істе жоқ, Басшылардың ішкен асы, Қалай бойға тарайды?

![](_page_8_Picture_1.jpeg)

#### АҚШИІМ - АУЫЛЫМ

Ақшиім, менің Ақшиім, Көңілімде тұрсың сол күйің. Шақырғандай өзіне, Жазықта өскен көп шиін.

Бұлғақтап басы үкідей, Тұрушы еді жел тербеп. Аралап шиді жүргендей, Билейді мені ой тербеп.

Кіндік қаным тамған жер, Қаз тұрып табан басқан жер. Даласын аңсап сағынар, Ауылда туып өскендер.

Ақшиім, менің Ақшиім, Қиындау бүгін жай-күйін. Колымнан келсе берер ем, Тұрмыстың керек бар сыйын.

Бақытты етіп ауылымды, Жайнатсам жазық даламды. Кушсізбін мен де өзіңдей, Кінәлай көрме балаңды.

Өлеңнен шен де шекпен кигенім жоқ, Жазғаннан жаза алмаған ойымда көп. Әкемнің атын хатқа түсірдім деп, Әйтеуір ол да болса көңілге тоқ.

Өлеңді патша деген ұлы Абай, Патшаға қол жеткізу емес оңай. Елеңдеп сұлу сөздер ойыңды арбап, Өрнек сал ақ қағазға деп тұрғандай.

Сыр ашып сырласамын оңашада, Керіссем түспейді ешкім арашаға. Әйтеуір кете алмайды қол қаламнан, Әурелеп шаршатса да амал қанша.

Беретін осы өлеңнің үлесі не, Иірсем түседі асық бүге-шіге, Туспесе алшысынан бұйырғаны, Қаламды тастамаймын күресінге.

#### ЕЛДЕ ТУДЫМ

Елде тудым, елде өстім, қыр қызымын, Балалық-ай, санаушы ек түн жұлдызын. Каз тұрғанда табаным саған тиген, Таңдайымнан кетпейді дәмі-тұзың.

Соғыс кезі ед, ел іші қайғы мен зар, Кезең емес ол бір шақ айтып мақтар. Сағынасың сонда да сол бір кезді, Балалықтың ұмытылмас қызығы бар.

Кекіл шаштар желкілдеп жүгірдік біз, Елемедік өтсе де табаннан сыз. Жаңбыр жауса жалдадық суды кешіп, Қысты күні ақ сүңгі жалайтынбыз.

Шиден қуыршақ жасадық әдемілеп, Тіккен көйлек келіспей болдық әлек. Ана болып қуыршақты әлдилейміз, Не түйсінді, ғажап-ай, сәби жүрек.

Қоға тарттық өзеннен суды бойлап, Мәз боламыз сиыр жүні доппен ойнап. Кешке жақын жиналып шуылдаймыз, Тығылмақты қызықтап көзді байлап.

Егін басы аңызда масақ тердік, Қасқыр, түлкі, борсықты сонда көрдік. Иреңдеген жыланмен қорқытатын, Қияңқы ұлдар жыланнан тағып белдік. Алтыбақан құратын қыз бен жігіт, Бірін-бірі қолқалап айтып үгіт. Алдына алып біреуі тепкізсе деп, Біз тұрамыз телміріп көзді тігіп.

Жетті уақыт жігіттер кетті ауылдан, Көбі қайтып келмеді қан майданнан. Тіршілігі ауылдың тоқтамады, Көмек күтті 10 жасар жас баладан.

Таңнан ерте тұрғызды жұмысқа деп, - Өгізді әкел, жетекте соқаға жек. Соқа ұстаған қарттардың қолқанаты, Жас балалар сүйеніш болды тірек.

Ауыл азып-тозбады кері кетіп, Жылап жүріп алатын өлеңдетіп. Жас баласы ауылдың сол кездегі, Орнын басты үлкеннің тез ержетіп.

Балалығым - ауылым сағынышым, Сенде тұрған сияқты бар ырысым. Ауыл жүдеп жастары сандалуда, Шымыр-шымыр етеді жүрек тұсым.

Жып-жылы ұя ғой әке үйі, Табиғат сыйлаған зор сыйы. Талай жыл өтсе де арада, Суымай тұр әлі сол күйі.

Орны бар сол үйдің ауылда, Жер болып кетіпті, Қар суы, жауында, Барамын асығып, көрем деп, Есік жоқ ашылар болса да.

Орны бар сол үйдің ауылда, Төгілген күлі жоқ, өзі жоқ. Балалық пәк сезім күшін-ай, Сонда да сағынып, Барам деп іздейді көңіл көп.

#### САҒЫНДЫМ АНАМДЫ

Мұңданса көңілің, Қара көз мөлдірер. Мөп-мөлдір моншақтар, Тамшы боп төгілер.

Сағындым Анажан, Қараймын жолыңды. Бейнетпен тотыққан, Сүйер ем қолыңды.

Жалғызбын төрт бұрыш, Жауапсыз телмірер. Сағынған үнімді, Саған кім жеткізер.

1951 ж.

#### БАЯНЫМ

Баян сулу кербез ғой ақ маралдай, Жарыса өскен тасына тал, қарағай. Баян таулар мәпелеп аясында, Көк торғындай шалқиды көл Жасыбай.

Құз басында ақша бұлт қонақтайды, Күн аймалап шың төсін құшақтайды. Дамыл таппай қызғыш құс шыр айналып, Жасыбайдың балығын қарақтайды.

Шебер адам құйғандай қара тасын, Небір ғажап мүсінге таң қаласың. Жолбарыстай жоталы кейбір тастар, Күнге беріп жатады қыр арқасын.

Жасыл желек ақ қайың жамылғаны, Гүл мен жидек көмкерген сай саланы. Салқын самал, ыстық күн, мөлдір көлі, Жібек желі ақырын аймалайды.

Мақтанышы Баянның Мәшһүр бабам, Ұмытылмас өтсе де қанша заман. Озып туған қатардан Сұлтанмахмұт, Әділ билер болыпты Шоң мен Шорман.

Жері дарқан Баянның елі қандай, Жаны жайсаң, береке пейілі бай. Қаныш, Әлкей, Қалижан, Шапық, Диқан, Көпке әйгілі есімі еңбегі сай.

Бауыры құтты Баяным атың әсем, Куміс күлкі кетпесін көл үстінен. Ақын, әнші, ғалымдар туа берсін, Ақ қайындар өскендей тау төсінен.

![](_page_16_Picture_1.jpeg)

#### ЭКЕМ САЛҒАН ЖЕР ҮЙІМ

Мен туыппын әкем салған жер үйде, Кандай ыстық сол бір үй көңілге, Колым созсам төбесіне жететін, Мұнарадай елестейді көзіме.

Ұзын пешпен ортасынан бөлінген, Бала ойыны кетпеуші еді төрінен. Қоңыр есік түйіп тастап тұратын, Кейбіреуді еңкеймесе ерінген.

Кішкене әйнек күн шығысқа қарайтын, Сынғандарын әкем өзі жамайтын. Күн сәулесі қабырғада ойнаса, Ұстаймын деп бауырларым қармайтын.

Үй төбесі қамыс еді жабылған, Тамшы ағатын қар суы мен жаңбырдан. Аузын ашып ауыр жүкті көтеріп, Тұрушы еді жұмыр аша қағылған.

Сондай жайда өтіп еді балалық, Бал дәуренім ұмытылмай тұр анық. Есіме алсам әкем салған жер үйді, Ыстық сезім лып етеді оянып.

Бала шағым, әкем салған жер үйім, Ол екеуі жіп бойында бір түйін. Балалықты қой деп айтып балама, Сағынамын өзім соның әр күнін.

#### АЛҒАШҚЫ ҰСТАЗЫМ (Тақу Рахимов)

Ұстаздың атын ұлылық дейді тағы да, Жауқасын гүлді өсіріп берер бағбан ба? Төзімі мықты, шаршамайды, тынбайды, Ұстаздың ісі - жалғасып жатар жалғанда.

Жалғасып жатыр, үзілмейді арқауы, Сондықтан да ұрпаққа үміт артады. Жинайды білім беру үшін басқаға, Ұстаз осы - адамның жомарт дарқаны.

Есімде менің ең алғашқы ұстазым, Хас шебер екен, нағыз өзі ұстаның. Оқытып еді Ақшидің барлық баласын, Біле ме екен соншама үлес қосқанын.

Есімі - Тақу, "Мұғалім" дейді ауылымыз, Сыйлайды ауыл, үлкен-кіші қалтқысыз. Тіп-тік бойы, жып-жылы жүзі баяғы, Білмегенге тоқсан жасы нанғысыз.

Әр кеудеде тұтатқан оның шырағы, Үйретіп бала, білімнен сәуле құйған-ды. Мектебің мен балалығың жарасып, Ұстаз есім сағыныш болып тұрады.

## КІРЛЕТПЕЙ БАССА ІЗІҢДІ

Қадірлім иманды бол, ата-анам, Шығарса, жақсы атымды - деген балам. Атынды қара жағып кірлемедім, Әйгілеп көпке айтуға жарамадым.

Артында ұрпағың бар өсіп жатқан, Тамырын бәйтерексің кең таратқан. Кең пейіл, жаны жомарт, әділ әкем, Байыпты сабырлы еді туған анам.

"Жиренше" атаныпты әкем Шәріп, Болған жоқ оқымысты білмеді әріп. Қара сөз, қара өлеңнің жүйрігі еді, Шығатын кезі келсе топты жарып.

Қадиша - анам аты, аппақ анам, Өмірге қосты үлесін - жеті адам. Алтауы отыз үйлі ауыл болды, Бул сенің пейілің шығар тарылмаған.

Ата-Анам сағынамын өздеріңді, Еске алам әрбір айтқан сөздеріңді. Шәріптің ұрпақтары деген ұл-қыз, Кірлетпей басса екен іздеріңді.

#### БІР УЫС ТОПЫРАК

Анамды көрем түсімде, Қарайды мейірім көзімен, Құшағына мені алмайды. Жылуын бірақ сезінем.

Жалғыз отыр Анам мұңайып, Ауылдың шеті бір үйде. Көзімен сұрап тұрғандай, Менсіз әкең не күйде?

40 жыл бірге өткізген, Жұптарын жазбай ата-анам, Екі үйде бөлек жүреді, Түсіме мынау таңқалам.

Болжай алмай әуремін, Шешпедім түстің жүйесін. Қайталап кірді жан Анам, Дейтіндей ойлан білесің.

Шеш деп сырын түсіңнің, Соғады жүрек кеудемде. Топырақ солай бұйырды, Экем мен шешем екі елде.

Бір шешімге тоқтадым, Жолға шықтым асыға. Дұға оқып топырақ алуға, Анамның келдім басына.

Рұқсат ет, жан Ана, бір уыс топырақ алайын, Анамның жатқан жері деп, Кабіріне әке салайын.

Туған жердің қойнында, Мәңгілік орны әкемнің. Анамнан алдым топырақ, Әкеме табыс етемін.

Әкемнен алып топырақ, Анамның жайдым үстінен. Әкеңнен бөлек қалдым деп, Хабар бердің түсімнен.

Қосылғанда топырақ, Тәтті сезім биледі. Тап-таза болып ашылды, Көңілімнің көйлегі.

Оқыдым дұға қол жайып, Ахиретте бірге бол. Жалғанның жолы қып-қысқа, Ахирет жолы - мәңгі жол.

### БОЗТОРҒАЙ

Балапанын торғайдың, Алақанға қондырдым. Анасына деймін мен, Неге мұнша тоңдырдың?

Тамақ іздеп кеттім деп, Ақталады бозторғай. Дүрсілдейді жүрегі, Дірілдейді қорқа ма? Бозторғайды жүр қорғай. Балапансың сен дағы Білесің бе, балақай.

![](_page_22_Picture_3.jpeg)

## ОЙЛАНШЫ, ЕСІНЕ АЛЫП БАЛА КЕЗДІ

Қазақтың бар кезде де тұрмысы ауыр, Екі аяқ, екі қолы болған жауыр. Қажымас қара нардай ата-баба, Бәріне шүкірлік деп еткен сабыр.

Майыспай емен-ағаш ата-ана, Өсірді ұрпақтарын болды пана. Айналып толғанады әр баласын, Туғалы көргендей-ақ жаңа ғана.

Кей-кейде отырасың, ойланасың, Өлшейің көз бен көңіл екі арасын. Әлдилеп әлпештеген ұл мен қыздар, Жетімдей шеттетеді ата-анасын.

Ойланшы, есіңе алып бала кезді, Тайдырма, тура қара екі көзді. Ұйықтатып сені үйде қайран әке, Мал бағып малмен бірге дала кезді.

Тәуірін жапырақтап піскен еттің, Алдыңа жайып қойып әперетін. Тамақтың бар дәмдісін саған тосып Төсектен анаң сені көтеретін.

Кимеді сенен бұрын жаңа киім, Көтеріп жүрмейтіндей өзін де иін. Әке жас, шеше де жас болсадағы, Бейнеттен жаза алмады сүңғақ бойын.